## Insert your title here

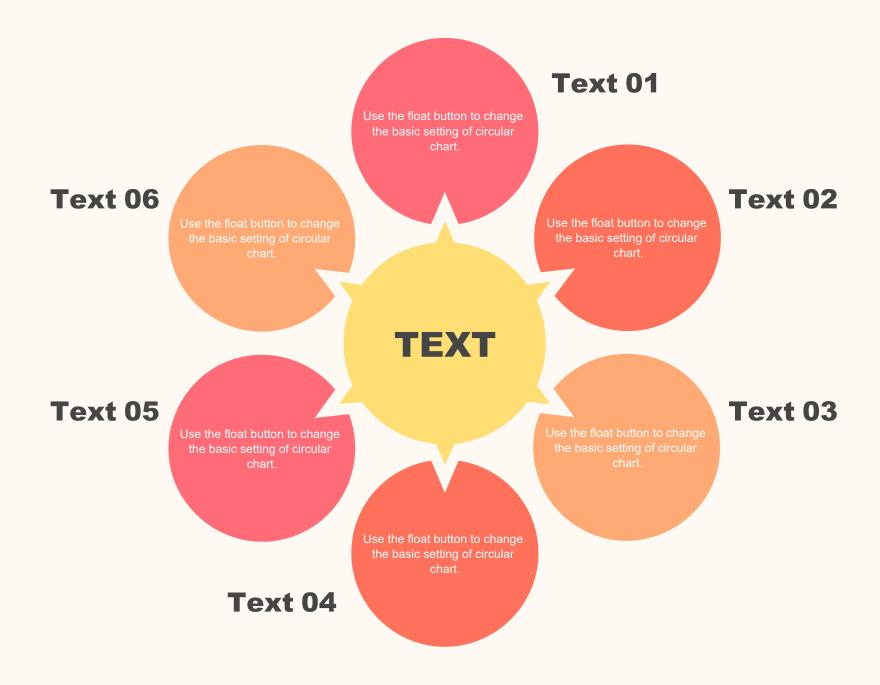